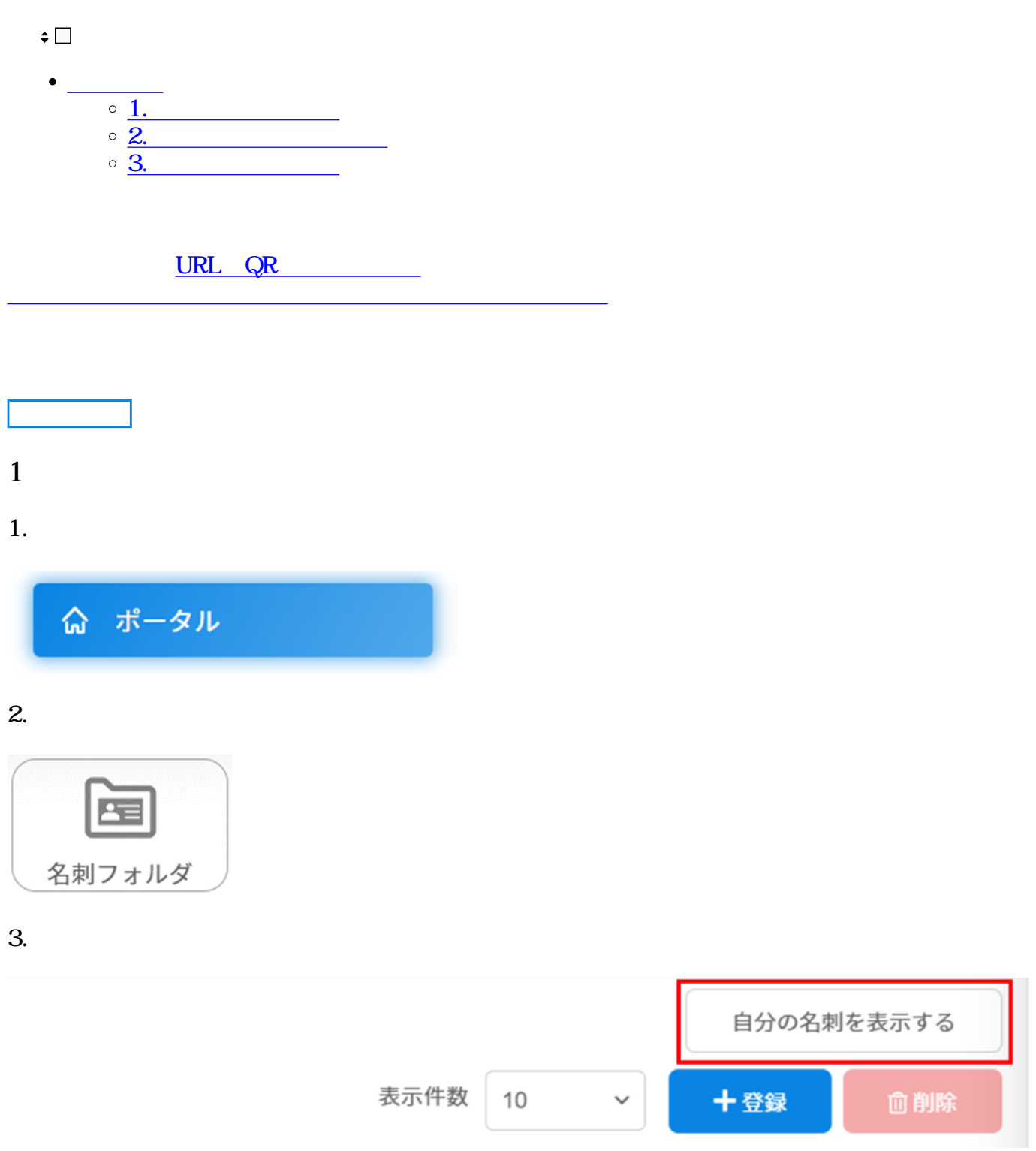

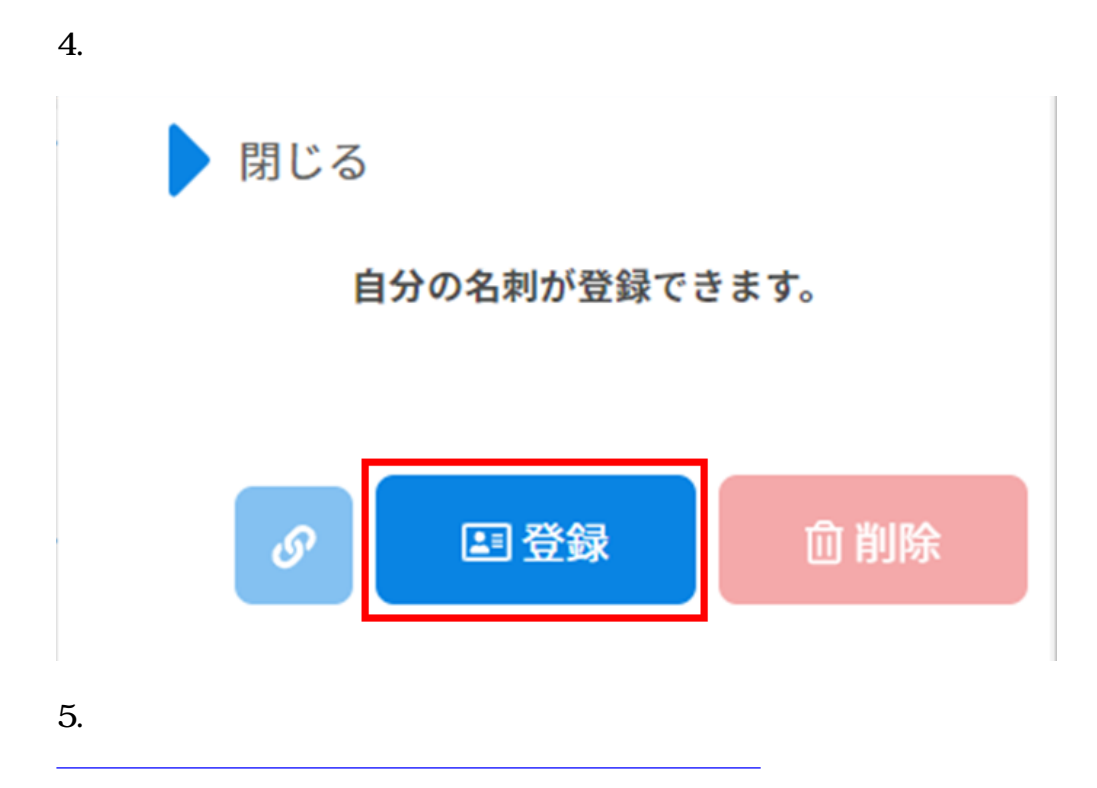

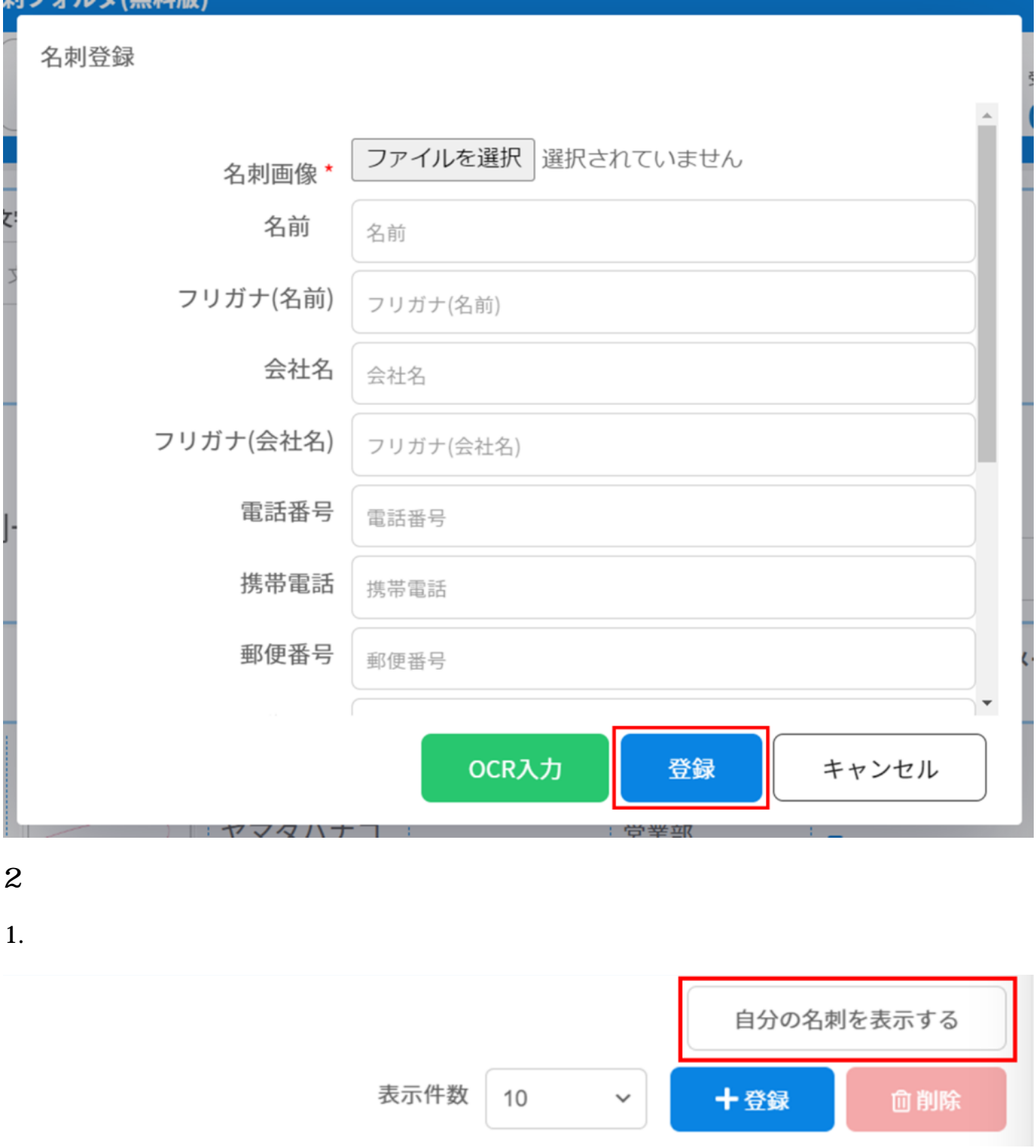

 $2.$ 

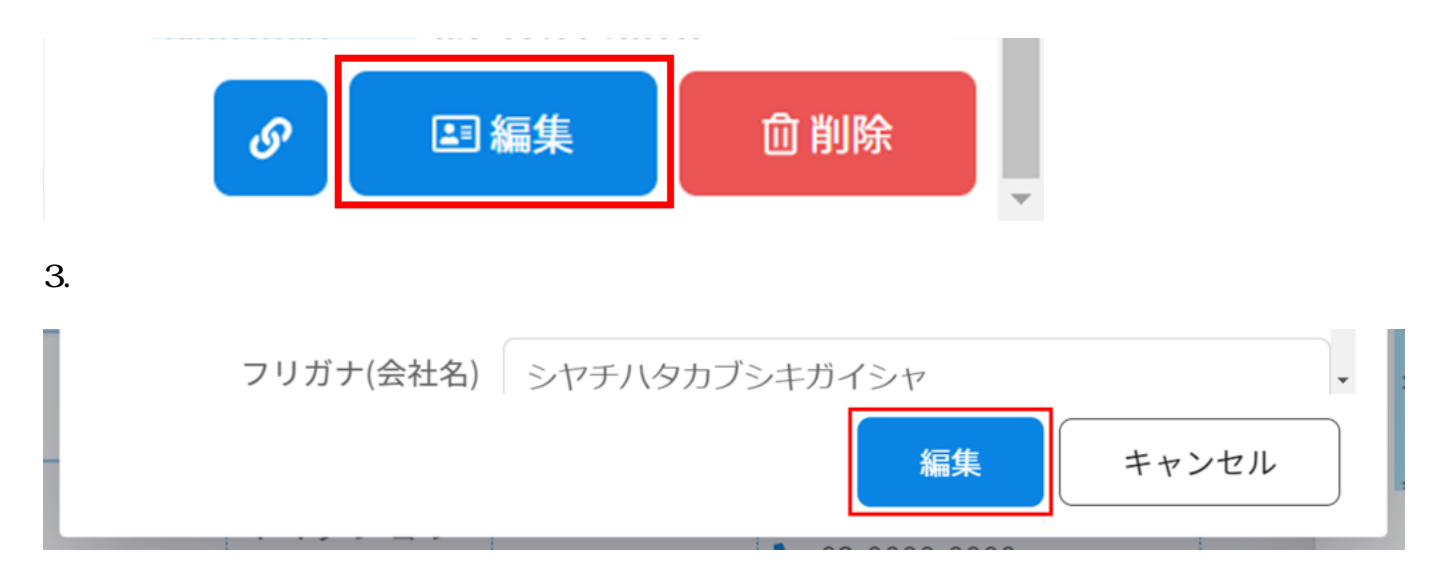

 $4.$ 

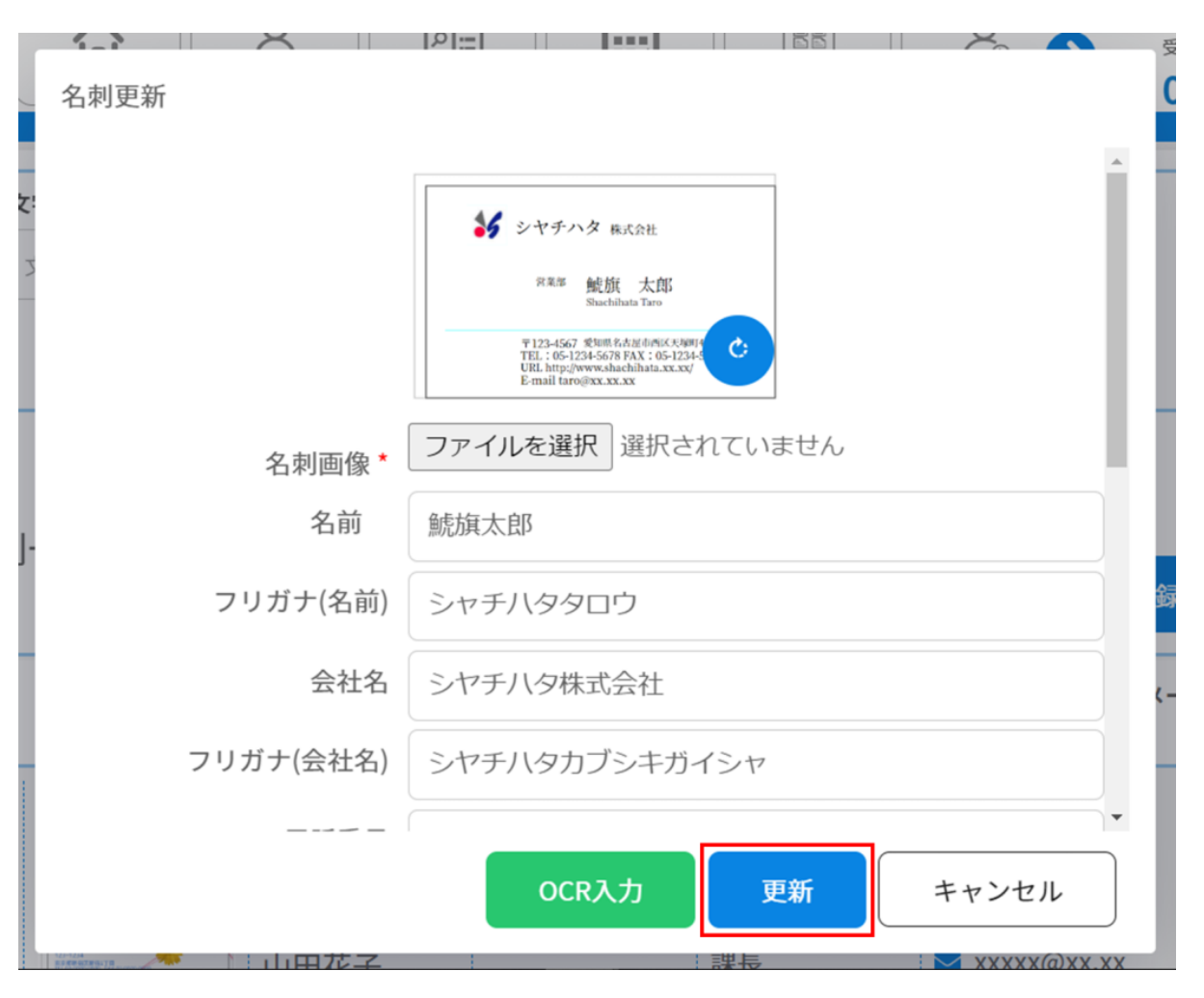

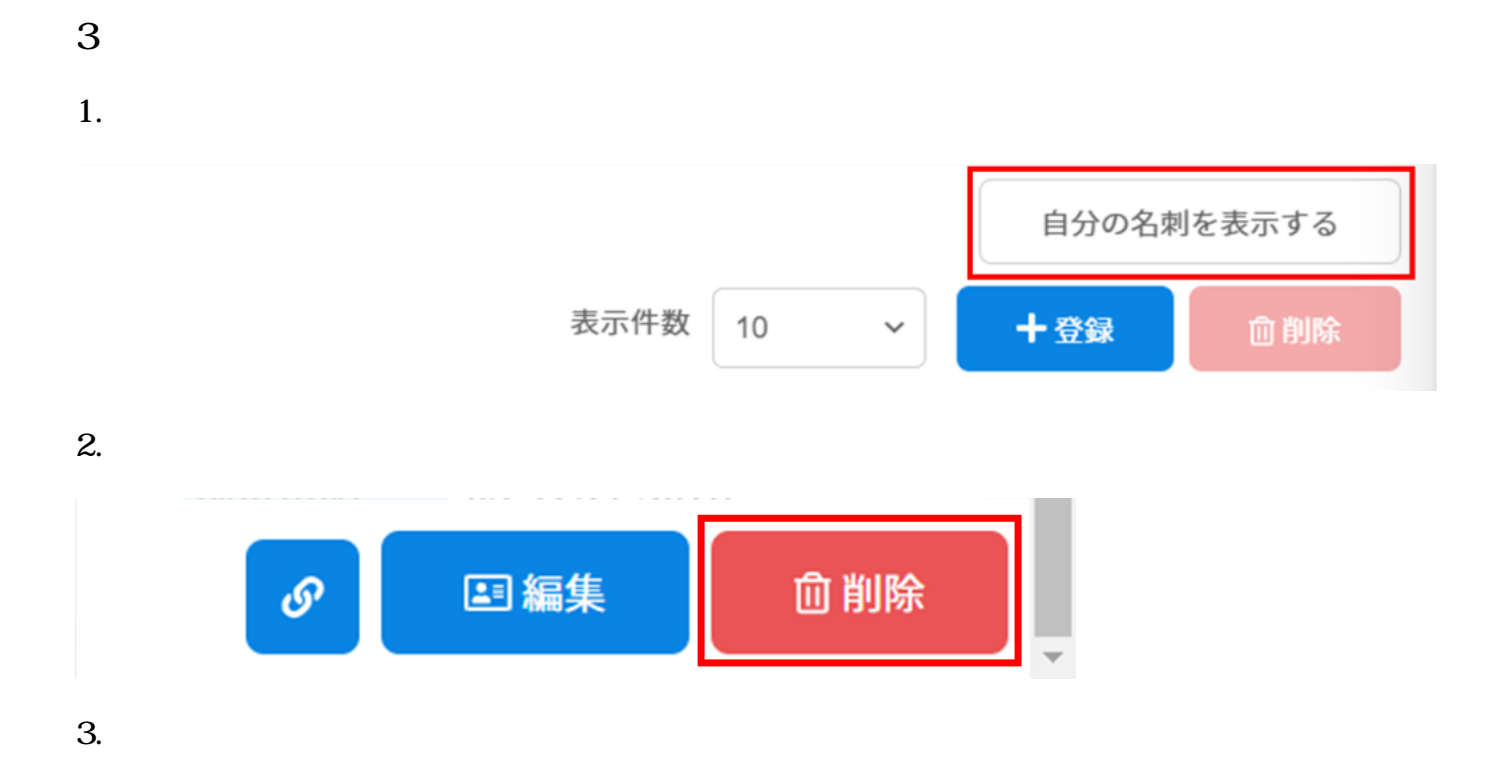